# **Z-MODUL**

## Sie haben Decoder für Magnetartikel mit Doppelspulenantrieb… Sie möchten aber **ohne** Decodertausch **motorische** (Weichen)Antriebe installieren?

swissmade<sup>7</sup> CE-/RoHS-Konform

#### **Die Ausgangslage**

Viele Modellbahner verwenden bei den Weichen, Signalen, Bahnschranken, etc. die Originalantriebe, die normalerweise auf der Basis zweier Magnetspulen (Doppelspule) aufgebaut sind. Diese haben in der Regel **drei** Anschlüsse: Den gemeinsamen Mittelabgriff und die beiden Spulenenden. Die Decoder vieler Hersteller weisen daher ebenfalls **drei** Positionen pro Doppelspule auf und ermöglichen so den direkten und einfachen Anschluss.

So weit, so gut!

#### **Der Wunsch**

Sie möchten Ihre bestehenden oder neu hinzukommenden Weichen nun jedoch mit echten Motoren statt mit dem klassischen klick–klack–Doppelspulenantrieb steuern – und dies unter Verwendung der **vorhandenen** Standarddecoder. Diese Möglichkeit möchten Sie auch auf eine Seilbahn, die Hebebrücke und Schuppentore, etc. ausdehnen und vieles **motorisch** antreiben. Motorische Antriebe sind vorbildgerechter, meist leiser, kräftiger und zuverlässiger, etc.

#### **Die Lösung**

Das **Z-MODUL** dient als **Umsetzer** zwischen einem klassischen Digitaldecoder für Doppelspulenantrieb (Magnetartikel) und dem **DC-Motor** und/oder einem Motorantrieb (Weichenmotor).

Die übersichtlichen Anschlüsse mit Schraubklemmen sind:

- **A**, **B**, **C:** Eingang vom Decoder mit den **drei** gewohnten Positionen
- **2** + **3:** Ausgang an einen beliebigen DC-Motor/Weichenmotor mit **zwei** Anschlüssen inkl. Polwendung bzw. Drehrichtungsänderung
- **1** + **4:** Separate Stromversorgung, entsprechend dem an diesem **Z-MODUL** angeschlossenen DC-Motor. Mit dieser separaten DC-Versorgung wird eine Belastung des Digitalsystems **vermieden** und gleichzeitig ermöglicht, dass die unterschiedlichsten Motorantriebe individuell versorgt und in der Drehzahl entsprechend der Anwendung geregelt werden können.

Die **Endabschaltung (Laufzeit/Schaltzeit)** ist normalerweise im Weichenmotor vorhanden; - kann jedoch auch im Decoder/ Digitalsystem eingestellt werden, ist in der Steuerungs-Software programmierbar oder kann im Eigenbau mit Endschaltern (Seilbahn) bewerkstelligt werden.

#### **Die Technik**

- Leiterplatte mit 2 Befestigungsbohrungen L 40, B 30, H 10mm
- 7 Anschlüsse mit Schraubklemmen
- Stromaufnahme vom Decoder: ca. 25 mA. Einschaltdauer: Impuls bis 100%
- Belastbarkeit am Ausgang: 5 A / 20 V
- gegen Feuchtigkeit resistente Ausführung als Option lieferbar

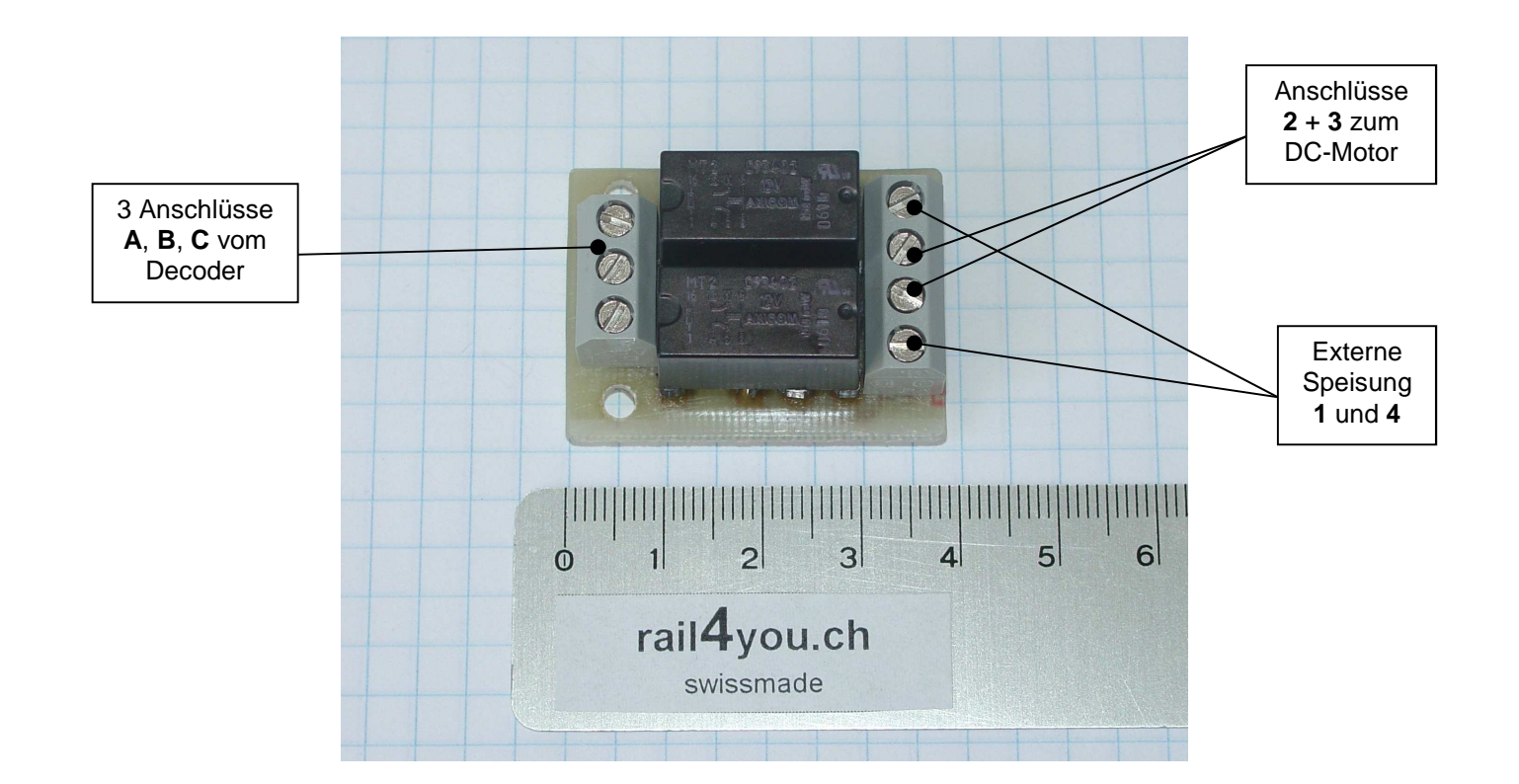

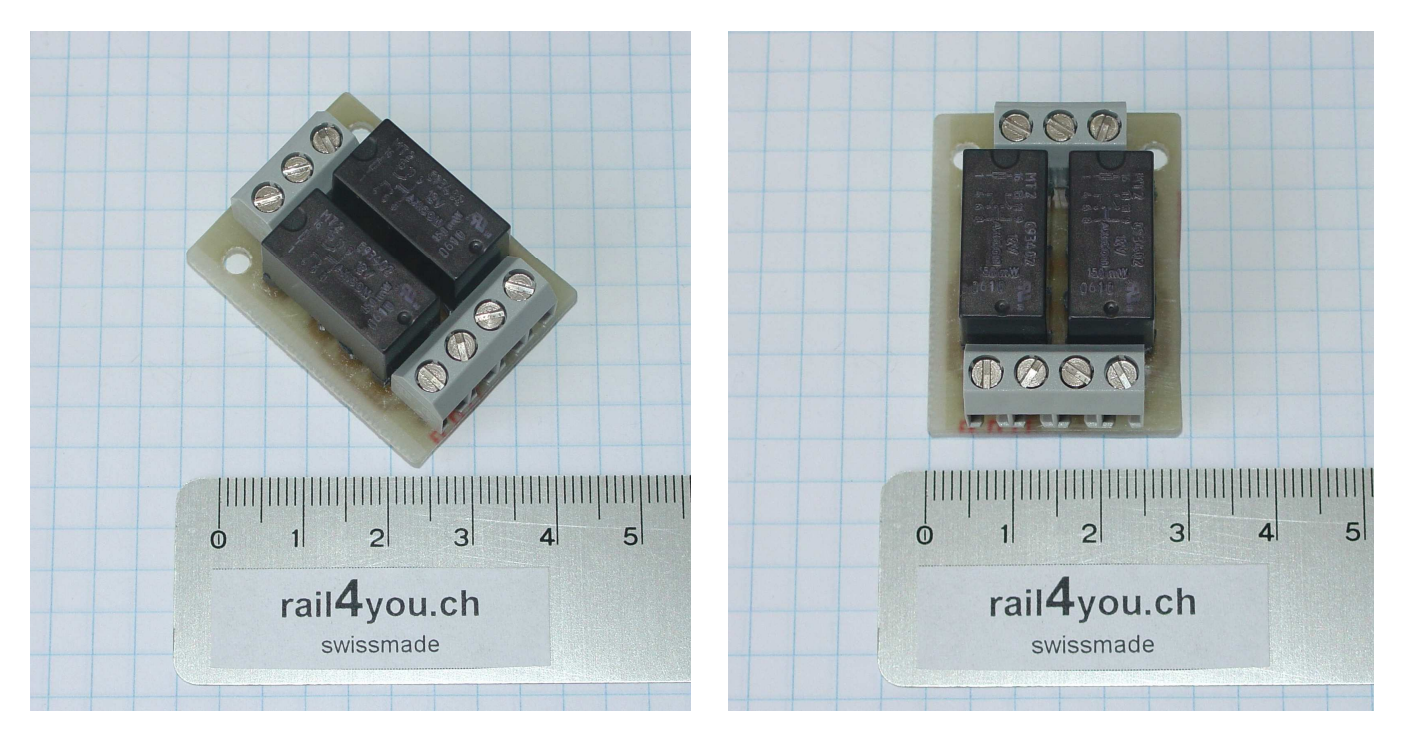

Die Ausführung ist robust und die Kabelanschlüsse mit grosszügigen Schraubklemmen versehen

**Ein Beispiel** Die Fotos sind auf einer Kundenanlage entstanden und "unbehandelt" wiedergegeben

Die folgende Anwendung zeigt einen 4er-Decoder (K83) und 4 Motor-Antriebe (2 sind ausserhalb des Bildes).

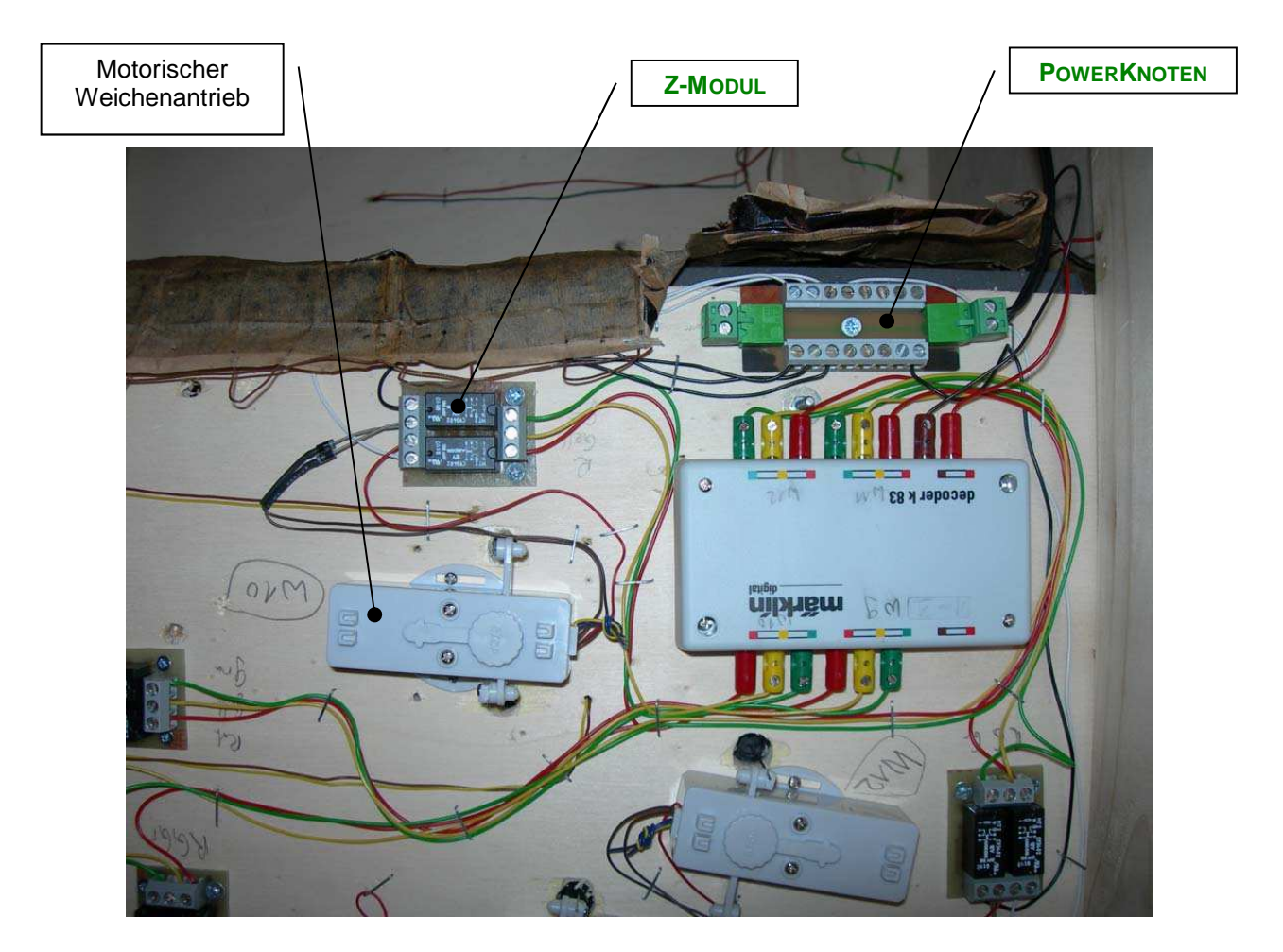

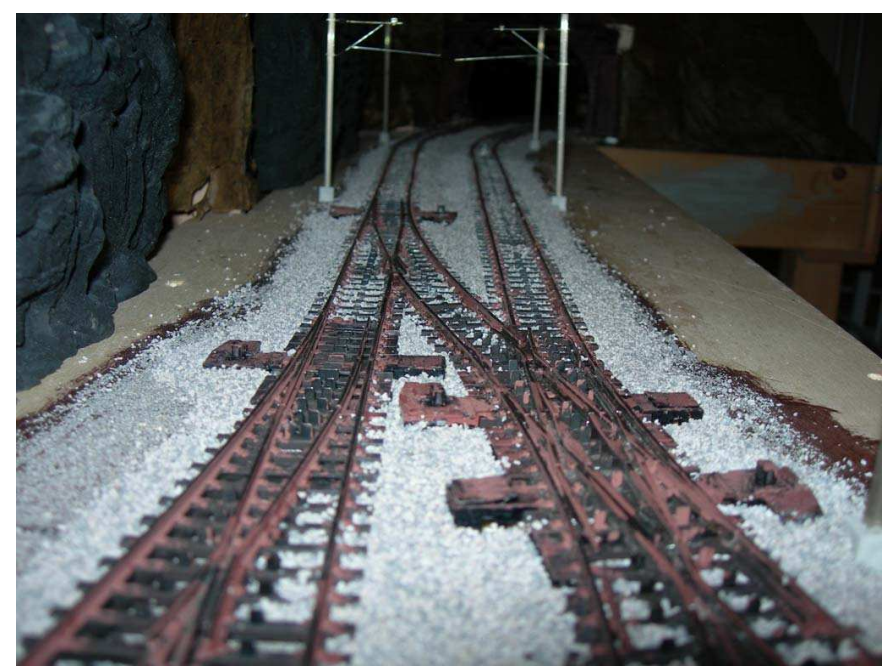

Die Weichenanordnung "von oben"

rail4you.ch ▲ Bahntechnik Mechatronik Informatik ▲ Erich R. Iten ▲ Postfach 20, CH 5325 Leibstadt ▲ info@rail4you.ch

Decoder aus einer C-Gleis-Weiche (Einzeladresse) …nachher motorisch angetrieben

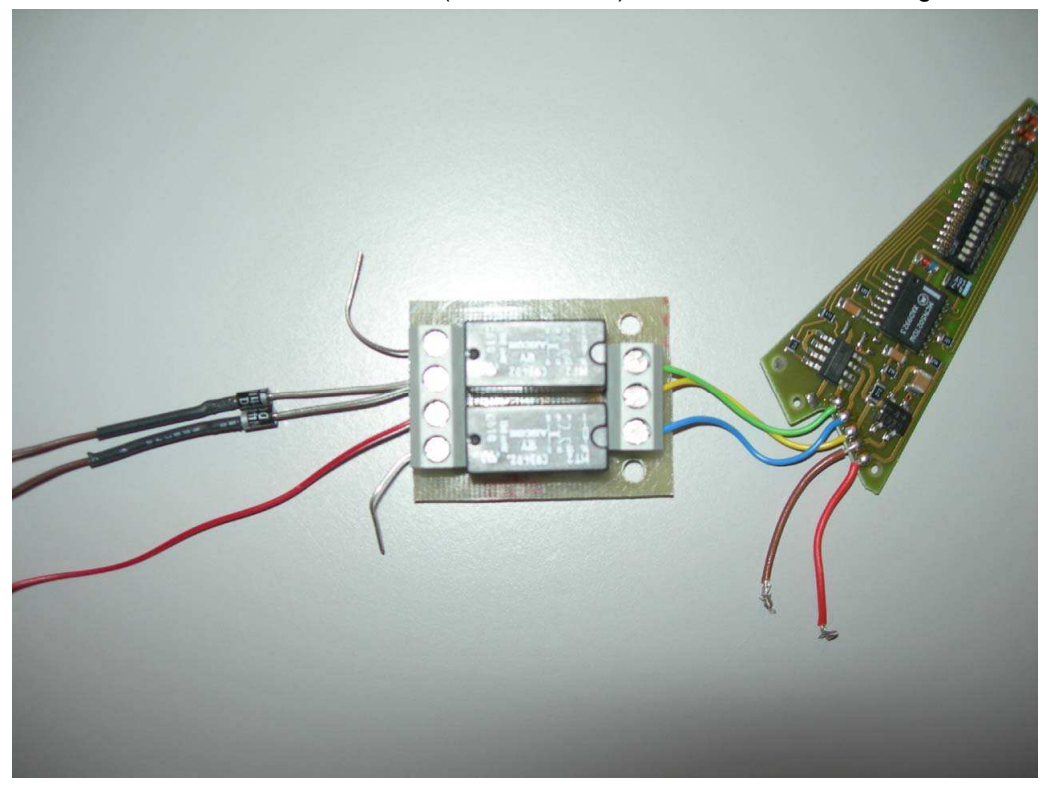

**Die Preise** finden Sie in der Liste **P1** die Sie über E-Mail zugestellt erhalten

### **FAQ**

Ihre Fragen zu diesem Thema –an info@rail4you.ch– werden hier laufend ergänzt und beantwortet.

Frage von Peter Muster:

Antwort von Anwender: Antwort von rail4you.ch: